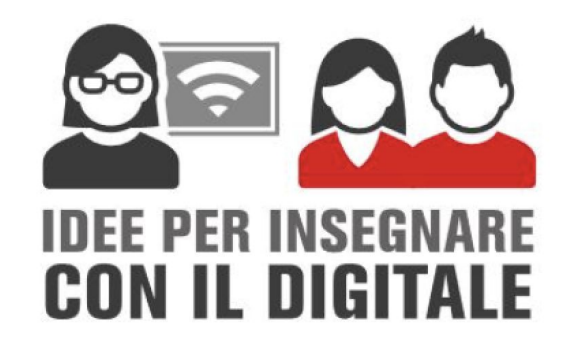

## **Idee per esercizi e tutoring con l'IA**

## **MATEMATICA**

Dany Maknouz

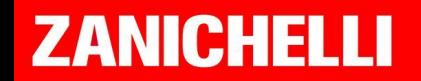

## **Idee per compiti nuovi e valutazione con l'IA**

**ANICHELLI** 

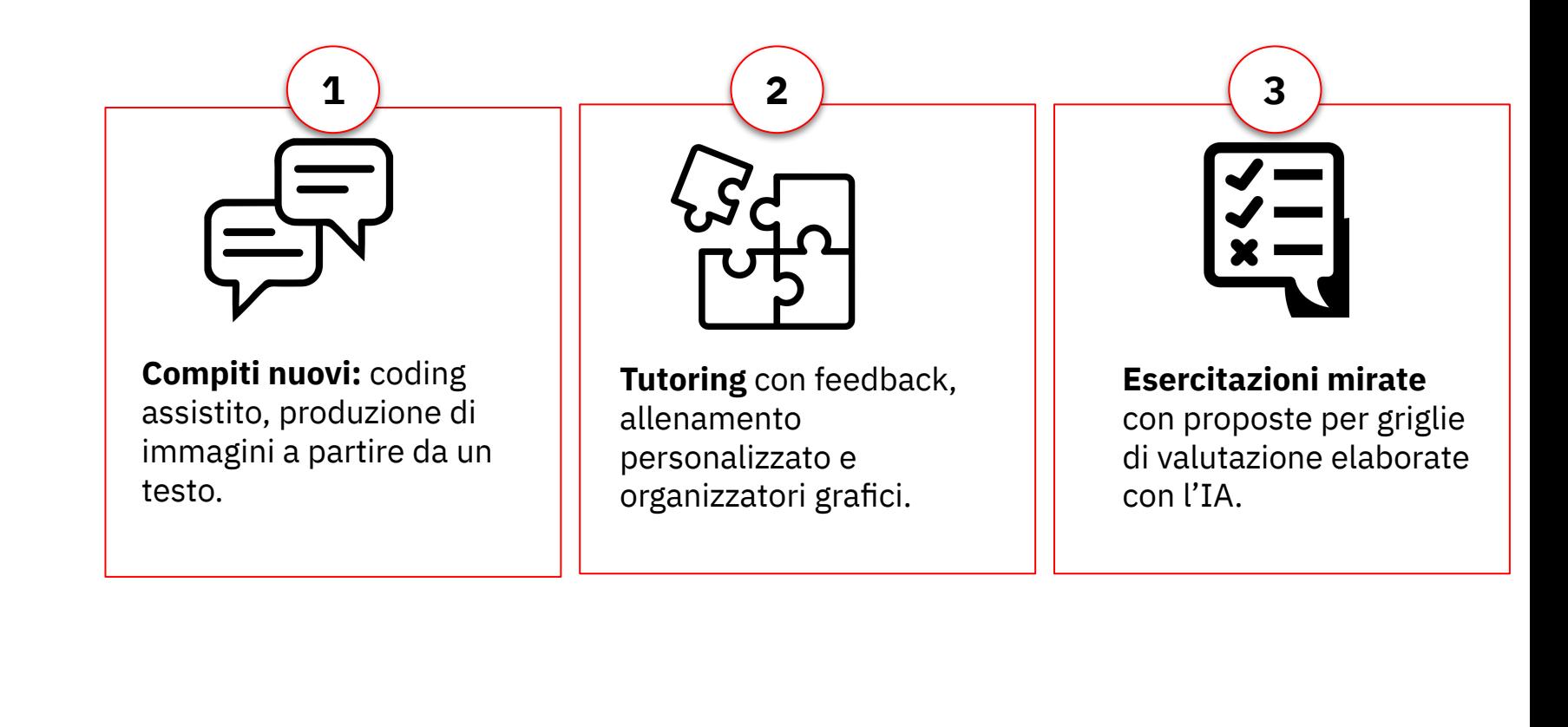

## **Compiti nuovi Esempio 1**

## **Esempio 1 - Coding assistito**

ChatGPT può dare supporto alla classe nelle attività di coding: possiamo chiedere di realizzare un programma che sfrutti le **funzioni matematiche** a partire da un modello scelto da noi**.**

Per esempio, possiamo chiedere di programmare un **orologio con le lancette che si muovono** a ogni secondo. [Qui nell'esempio in ChatGPT](https://chat.openai.com/share/04bb4883-1da7-49b1-9fbc-95d4851b0c35)

Possiamo chiedere alla classe di interpretare o variare le righe del programma e spiegare come le **funzioni goniometriche** siano state usate nel **design** dell'orologio. Possiamo anche copiare e incollare il programma in *[Replit](https://replit.com/)* per mandarlo in esecuzione.

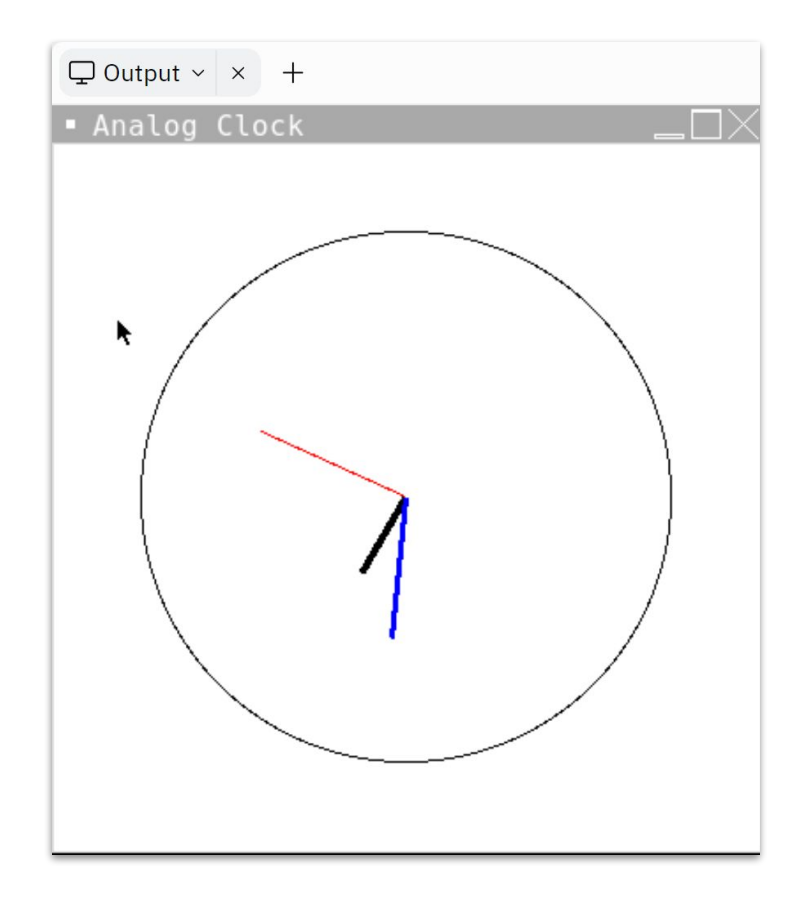

## **Compiti nuovi Esempio 2**

## **Esempio 2 - Coding assitito**

 $\frac{1}{10}$ 

Ŧ

<u>C</u>

Un altro esempio consiste nell'utilizzare le funzioni goniometriche per simulare il **moto sinuoso** di un serpente, più o meno regolare o caotico. [Qui la richiesta a ChatGPT](https://chat.openai.com/share/a1a22ac9-2c19-4a34-8272-95fd5997e359)

Oppure possiamo chiedere a ChatGPT di simulare [l'andamento di un](https://chat.openai.com/share/ee4154fb-472e-491d-b16c-8ac58438111a) **surfista**.

Dividiamo la classe in piccoli gruppi e chiediamo di comprendere l'uso delle funzioni goniometriche nel contesto descritto e di **migliorare** o **personalizzare l'output** non del tutto soddisfacente.

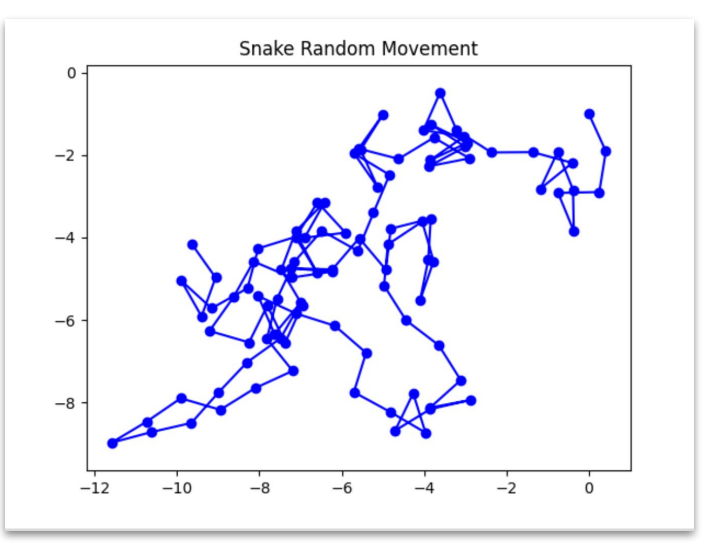

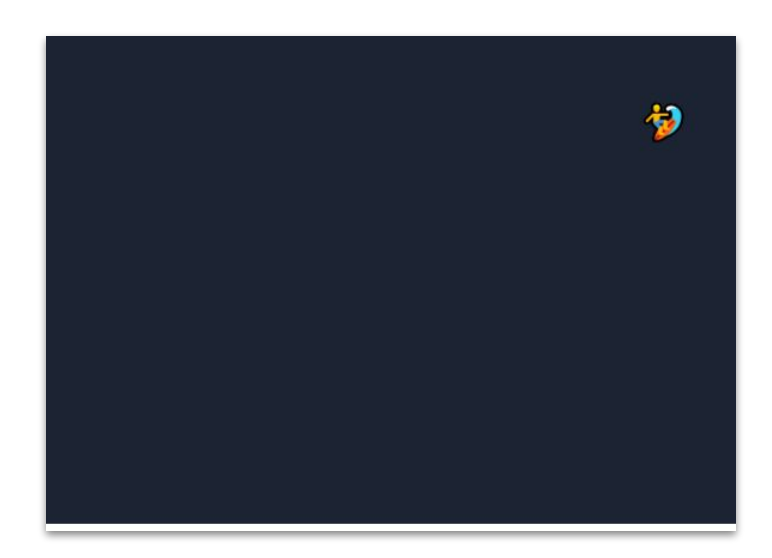

## **Compiti nuovi Esempio 3**

## **Esempio 3 - Creare immagini da testo**

Possiamo usare l'IA per produrre un'**immagine a partire da un testo**, per esempio partendo da alcuni esercizi del libro; possiamo provare a creare figure sempre più aderenti al modello matematico proposto.

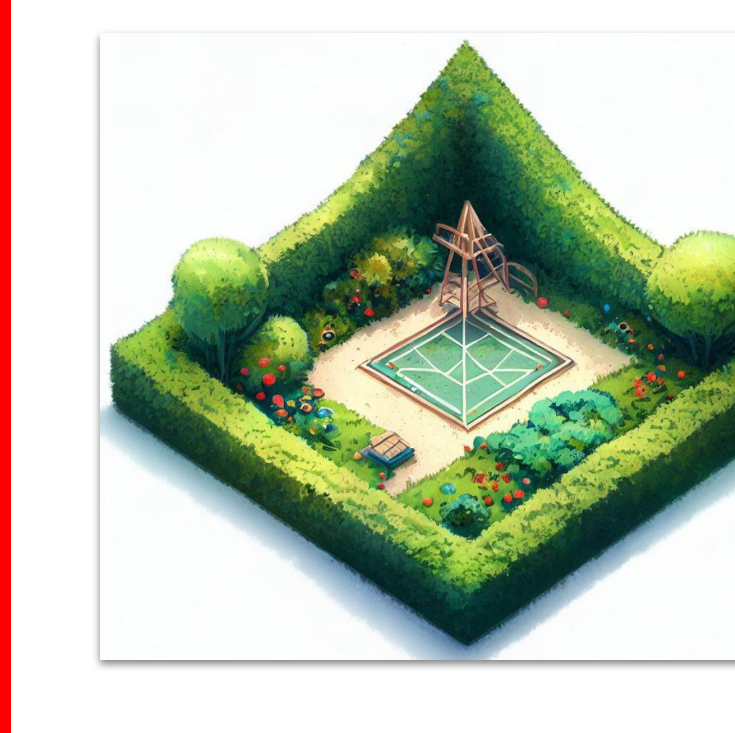

ELLI

**HOINE** 

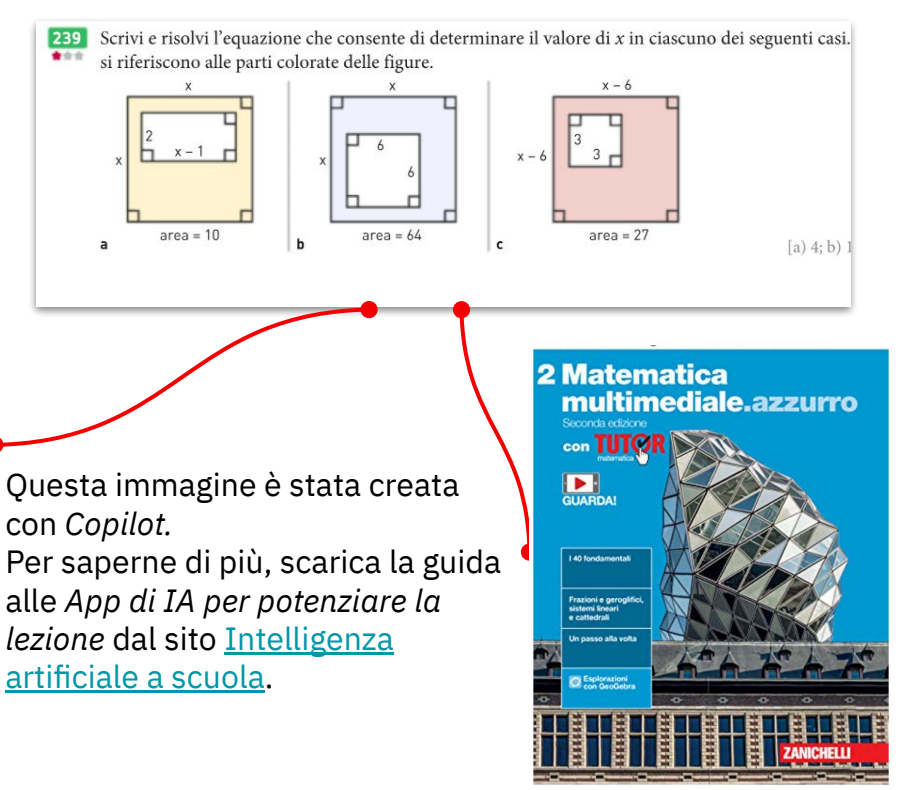

## **Compiti nuovi Esempio 4**

# ٦ I, Ŧ **SANIC**

## **Esempio 4 - Coding assistito**

Possiamo chiedere a ChatGPT di generare un codice in *Python* che rappresenti una funzione.

Possiamo poi chiedere di rappresentare anche la derivata prima e seconda della funzione così da **interpretare** in classe i grafici ottenuti.

→ [Ecco il codice in ChatGPT](https://chat.openai.com/share/48ff192d-e4bc-436f-8cb5-24723964b8b8) riportato poi in *Colab.*

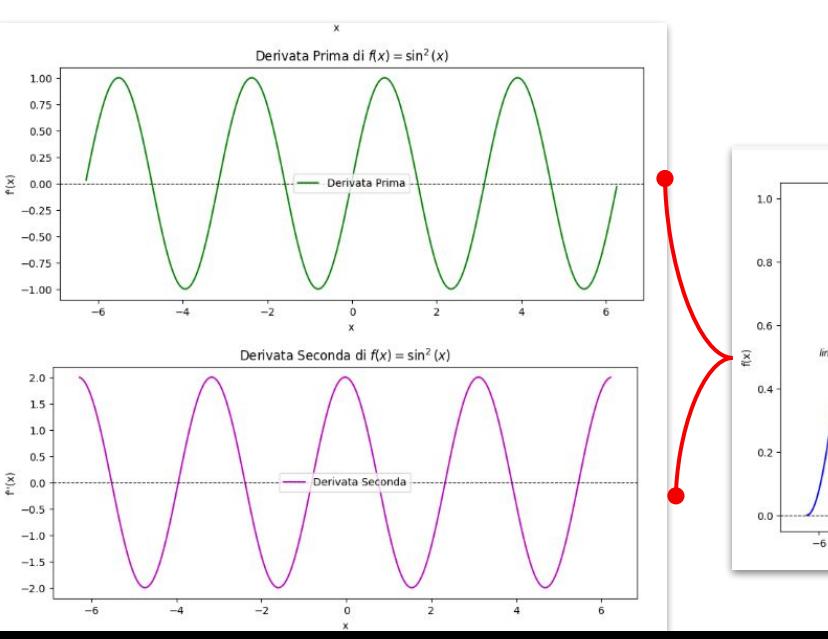

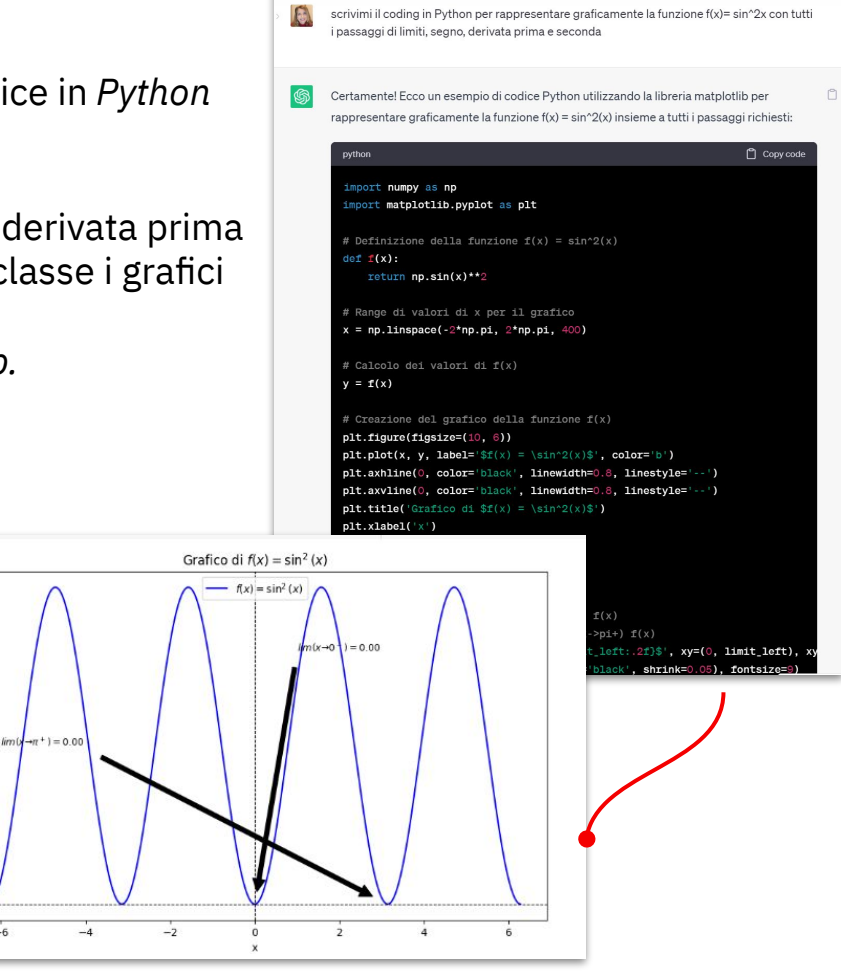

# **Tutoring Esempio 1**

## **Esempio 1 - Migliorare una dimostrazione**

Sempre con le dovute cautele, possiamo utilizzare un *Chatbot di IA*, come *ChatGPT*, per potenziare le abilità degli studenti. Per esempio, per aiutarli a migliorare nelle **dimostrazioni.**

## Il prompt potrebbe essere:

"Ho il testo di un teorema e ne ho fatto la dimostrazione. Te la scrivo e tu me la migliori? Ecco il testo del teorema: dimostra che i numeri primi sono infiniti. La mia dimostrazione: per assurdo se fossero finiti ce ne sarebbe uno più grande dell'ultimo numero ipotizzato che si ottiene come prodotto di tutti i numeri primi che lo precedono +1 perciò è impossibile e la tesi è vera."

→ La [risposta di ChatGPT](https://chat.openai.com/share/c94c0c6a-8ca3-43d6-8fc3-c8940813effa) che, ricordiamoci, va sempre **verificata**.

ho il testo di un teorema e ne ho fatto la dimostrazione. Te la scrivo e tu me la migliori ok? Ecco il testo del teorema: dimostra che i numeri primi sono infiniti. La mia dimostrazione: per assurdo se fossero finiti ce ne sarebbe uno più grande dell'ultimo numero ipotizzato che si ottiene come prodotto di tutti i numeri primi che lo precedono +1 perciò è impossibile e la tesi è vera

Sì, certo! Sarà un piacere aiutarti a migliorare la tua dimostrazione del teorema che afferma che i numeri primi sono infiniti. Vediamo insieme come puoi rendere la dimostrazione più formale e chiara:

Teorema: I numeri primi sono infiniti.

### Dimostrazione:

Supponiamo per assurdo che i numeri primi siano finiti e sia P l'insieme di tutti questi numeri primi.

Consideriamo il numero N = 1 + (prodotto di tutti i numeri primi in P).

Poiché stiamo supponendo che P contenga tutti i numeri primi, N deve essere maggiore di tutti i numeri primi in P.

Osserviamo che N non può essere un numero primo, poiché non è divisibile per nessuno dei numeri primi in P, altrimenti sarebbe stato incluso in P. Quindi N deve essere un numero composto.

Tuttavia, se N è un numero composto, deve avere almeno un fattore primo diverso da 1 e da se stesso. Questo fattore primo non può appartenere a P, poiché abbiamo supposto che P contenga tutti i numeri primi.

Quindi, abbiamo trovato un numero composto N che è maggiore di tutti i numeri primi in P, ma non appartiene a P. Questo porta ad una contraddizione con l'ipotesi iniziale che P contenga tutti i numeri primi. <sup>G</sup> Regenerate

# **Tutoring Esempio 2**

## **Esempio 2 - Migliorare una dimostrazione**

Vediamo ora un esempio di **trigonometria**.

In classe, è stata introdotta la formula dell'area di un triangolo qualsiasi con le formule goniometriche. A casa, lo studente o la studentessa in difficoltà con la dimostrazione della formula può chiedere un aiuto al *Chatbot*.

[Ecco l'esempio di ChatGPT.](https://chat.openai.com/share/36308b4c-4ed3-492d-8821-8c53b7ae620a)

**ITEHCONCY** 

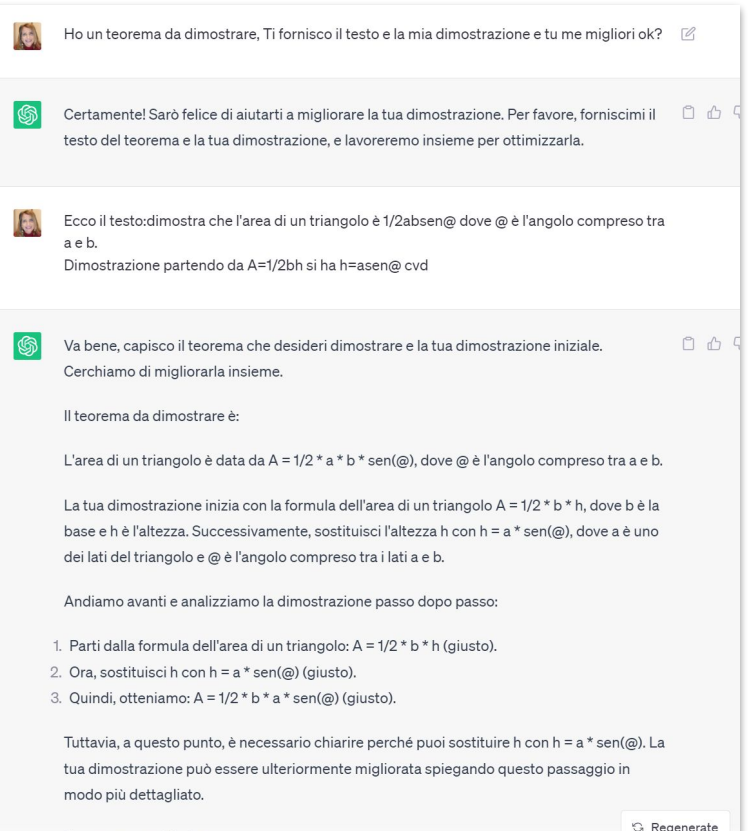

Ecco come puoi farlo:

# $\overline{1}$ E-I

## **Esempio 2 - Migliorare una dimostrazione**

Possiamo suggerire un confronto con quanto dice il libro di testo.

In questo caso, gli studenti potrebbero notare che nella dimostrazione di *ChatGPT* **manca la distinzione tra angolo acuto e angolo ottuso** e chiedere **ulteriori conferme** [\(esempio di ChatGPT](https://chat.openai.com/share/36308b4c-4ed3-492d-8821-8c53b7ae620a)).

Questo modo di apprendere *stratificato*, tramite attività di *flipped classroom*, confronto con il libro e mediazione del docente, migliora la comprensione e la memorizzazione di chi studia.

2 Applicazioni dei teoremi sui triangoli rettangoli

## Area di un triangolo

### $\rightarrow$  Esercizi a n. 941

Consideriamo un triangolo qualsiasi  $ABC$ e supponiamo noti due lati e l'angolo  $\alpha$ compreso fra essi. Distinguiamo due casi:

### $a. \theta$  de acuto

Tracciata l'altezza CH, si ha  $\overline{CH} = b \sin \alpha$ , per il primo teorema dei triangoli rettangoli, quindi la misura dell'area S del triangolo è:

 $S = \frac{1}{2} \overline{AB} \cdot \overline{CH} = \frac{1}{2} cb \sin \alpha.$ 

## $\Delta$ .  $\alpha$  è ottuso

Il triangolo rettangolo CHA ha un angolo acuto di misura  $\pi - \alpha$ , quindi  $\overline{CH} = b \sin(\pi - \alpha) = b \sin \alpha$  e la misura dell'area è ancora:

 $S = \frac{1}{2} \overline{AB} \cdot \overline{CH} = \frac{1}{2} cb \sin \alpha.$ Abbiamo quindi il seguente teorema.

seno dell'angolo compreso fra essi.

La misura dell'area di un triangolo è uguale

al semiprodotto delle misure di due lati e del

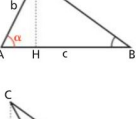

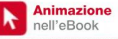

ஆ

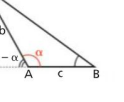

Per vedere la proprietà in modo dinamico puoi utilizzare l'animazione, dove trovi anche la risoluzione dell'esercizio che è di fianco all'esempio

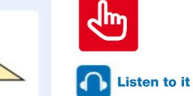

 $\bigcap$ 

area =  $\frac{1}{2}$ ·lato<sub>1</sub>·lato<sub>2</sub>·seno dell'angolo compreso

### **ESEMPIO**

**TEOREMA** 

Area di un triangolo

Calcoliamo S, sapendo che  $a = 4$ ,  $b = 6$  e che l'angolo compreso tra essi è  $\gamma = 45^{\circ}$ :  $S = \frac{1}{2}4.6 \cdot \sin 45^\circ = 12 \cdot \frac{\sqrt{2}}{2} = 6 \cdot \sqrt{2}$ .

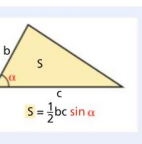

The area of a triangle is half the product of two sides times the sine of the included angle.

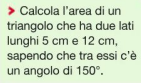

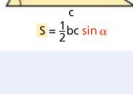

# **Tutoring Esempio 3**

## **Esempio 3 - Allenamento personalizzato**

Sempre con le dovute cautele, possiamo utilizzare un *Chatbot di IA*, come *ChatGPT*, per **personalizzare l'allenamento** di chi studia. Per esempio per consolidare la capacità di **risolvere problemi di massimo e minimo**.

Lo studente o la studentessa può indicare l'argomento e la tipologia di esercizi su cui ha bisogno di esercitarsi maggiormente. È preferibile che la qualità e la correttezza della proposta dell'IA siano sempre prima verificate dall'insegnante.

[Ecco la conversazione con ChatGPT](https://chat.openai.com/share/d5549b6b-efbc-4c0d-8b59-63355f87849d) 

mi alleni a risolvere problemi di massimo e minimo? Dammi 5 esercizi graduali

Certamente! Ti fornirò cinque esercizi graduali riguardanti problemi di massimo e minimo. Man mano che procediamo, gli esercizi diventeranno più complessi. Se hai bisogno di aiuto per risolverli, sentiti libero di chiedere ulteriori spiegazioni.

Esercizio 1: Trovare il numero più grande Trova il numero più grande tra 5, 12, 9, 18 e 7.

### Esercizio 2: Trovare il minimo locale

Supponi di avere una funzione quadratica data da  $f(x) = x^2 - 4x + 3$ . Trova il valore minimo locale di questa funzione.

### Esercizio 3: Trovare l'area massima

Hai a disposizione 100 metri di recinzione. Qual è la dimensione massima di un rettangolo che puoi costruire utilizzando questa recinzione e quale sarà l'area corrispondente?

### Esercizio 4: Trovare il massimo assoluto

Considera la funzione f(x) = -x^3 + 6x^2 - 9x + 2 sull'intervallo 0 <= x <= 4. Trova il valore massimo assoluto di questa funzione nell'intervallo dato.

### Esercizio 5: Ottimizzazione in due variabili

Supponi di dover disegnare un rettangolo inscritto in un semicerchio di raggio 10. Quali dimensioni dovrebbe avere il rettangolo per massimizzare la sua area?

Risolviamo uno alla volta. Quando sei pronto per passare al successivo o se hai bisogno di spiegazioni dettagliate, fammelo sapere!

# **Tutoring Esempio 4**

## **Esempio 4 - Organizzatori grafici**

Possiamo suggerire alla classe di chiedere a *ChatGPT* di **classificare** il tipo di funzioni matematiche e ottenere

 $\rightarrow$  [questa risposta schematica in](https://chat.openai.com/share/b253eb57-df5d-4204-9de0-70153c83297d) [ChatGPT](https://chat.openai.com/share/b253eb57-df5d-4204-9de0-70153c83297d)

Da qui, possiamo chiedere all'IA di generare un codice in *Python* per creare una **nuvola di parole** da utilizzare come stimolo per il ripasso.

Possiamo anche chiedere a piccoli gruppi di riorganizzare le parole della nuvola in una **mappa concettuale** che contenga le diverse definizioni.

Suriettive<br>PeriodicheRazionali<br>Biiettive Lineari Irrazionali Polinomiali Esponenziali<br>Iniettive Funzioni Trigonometriche Logaritmiche

## **Esercitazioni mirate Esempio 1**

## **Esempio 1 - Esercitazioni mirate**

L'IA può essere utilizzata per **creare verifiche** con le relative **griglie di valutazione.**

## **Un possibile prompt:**

"Fornisci **tre batterie** di esercizi di allenamento con **tre livelli** di difficoltà (base, medio e avanzato) sulle **disequazioni goniometriche**"

Ecco l'esempio in [ChatGPT.](https://chat.openai.com/share/ca76270c-9375-4895-bcd3-77dfb71bca8e)

Questo tipo di attività può essere utile quando si individuano carenze o difficoltà specifiche e si desidera proporre **allenamenti mirati e rapidi**.

fonisci tre batterie di esercizi di allenamento di tre livelli di versi (base, medio e avanzato) per le disequazioni goniometriche

Ecco tre batterie di esercizi di allenamento per le disequazioni goniometriche suddivise in tre livelli di difficoltà: base, medio e avanzato. Assicurati di avere familiarità con le proprietà delle funzioni goniometriche e come risolvere le disequazioni prima di affrontare questi esercizi.

Livello Base:

- 1. Risolvi la disequazione:  $sin(x) > 0$
- 2. Risolvi la disequazione: cos(x) < 0
- 3. Risolvi la disequazione:  $tan(x) \ge 1$
- 4. Risolvi la disequazione:  $cot(x) \le 0$

Livello Medio:

- 1. Risolvi la diseguazione:  $sin(2x) > 1/2$
- 2. Risolvi la disequazione:  $cos(2x) \le 0$
- 3. Risolvi la diseguazione: 2tan(x) 1 > 0
- 4. Risolvi la disequazione:  $3cot(x) + 2 \ge 1$

Livello Avanzato:

- 1. Risolvi la diseguazione:  $sin^2(x) 3sin(x) + 2 > 0$
- 2. Risolvi la diseguazione:  $2\cos^2(2x) + 3\cos(x) 1 \le 0$
- 3. Risolvi la disequazione:  $tan^2(x) + tan(x) > 0$
- 4. Risolvi la disequazione:  $cot^2( x) 4cot( x) + 3 \ge 0$

Ricorda che per risolvere le diseguazioni goniometriche, dovrai trovare gli intervalli in cui le funzioni goniometriche soddisfano le condizioni date. Quando risolvi le disequazioni, tieni presente le periodicità delle funzioni goniometriche e le simmetrie del grafico.

## **Esercitazioni mirate Esempio 2**

## **Esempio 2 - Valutazione**

Dopo aver chiesto all'IA di generare delle immagini realistiche legate ai diversi esercizi di modellizzazione (cfr. slide 8, esempio 3), possiamo chiedere di predisporre anche una **griglia di valutazione** relativa a questa attività.

## [Ecco la risposta di ChatGPT](https://chat.openai.com/share/e68959eb-1274-466b-a093-58627cedad22)

Possiamo poi **rielaborare** la griglia nel modo che riteniamo più opportuno.

Sono un docente di matematica e ho assegnato alla mia classe come attività la produzione di immagini prodotte dall'intelligenza artificiale per rappresentare situazioni realistiche che i modelli matematici possono rappresentare. Forniscimi obiettivi formativi, griglia di valutazione con indicatori e punteggi

È fantastico che tu stia incoraggiando i tuoi studenti a esplorare l'intersezione tra matematica e intelligenza artificiale attraverso la produzione di immagini. Ecco alcuni obiettivi formativi, una griglia di valutazione con indicatori e punteggi che potresti considerare per questa attività:

### **Obiettivi Formativi:**

- . Comprensione dei Modelli Matematici: Gli studenti dovrebbero dimostrare una comprensione chiara dei diversi modelli matematici e delle situazioni reali che possono rappresentare.
- 2. Conoscenza dell'Intelligenza Artificiale: Gli studenti dovrebbero acquisire conoscenze di base sull'intelligenza artificiale, inclusi i concetti fondamentali e le applicazioni nell'elaborazione delle immagini.
- 3. Creatività e Pensiero Critico: Gli studenti dovrebbero dimostrare la capacità di applicare la loro creatività nel generare situazioni reali da rappresentare attraverso modelli matematici e di valutare criticamente le scelte fatte.
- 4. Competenze Tecniche: Gli studenti dovrebbero acquisire competenze tecniche nell'uso di strumenti di generazione di immagini basati sull'intelligenza artificiale.

### Griglia di Valutazione:

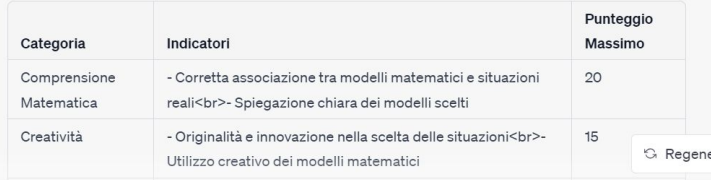

 $\sqrt{a}$ 

 $\sqrt{2}$ 

## **Esercitazioni mirate Esempio 3**

## **Esempio 3 - Valutazione**

Possiamo chiedere a *ChatGPT* di aiutarci a valutare il primo esempio sull'**orologio analitico** (cfr. slide 4).

Un possibile prompt: "Sono docente di matematica, ho chiesto alla mia classe di usare le funzioni goniometriche producendo o personalizzando il codice di un programma Python per il design di un orologio con lancette che si muovono ogni secondo. Mi fornisci gli obiettivi formativi e la griglia di valutazione di questo lavoro? Preparati poi a valutare i lavori degli studenti che ti copierò qui"

## [Ecco la risposta di ChatGPT](https://chat.openai.com/share/4c24c9c4-fa90-4c7d-95a9-5ca0701ec03c)

 $0 0 5$ Certamente! Ecco gli obiettivi formativi e una possibile griglia di valutazione per il progetto di design dell'orologio con lancette utilizzando le funzioni goniometriche in Python:

### **Obiettivi Formativi:**

- Comprensione delle Funzioni Goniometriche: Gli studenti dovrebbero dimostrare di comprendere le funzioni goniometriche fondamentali come seno e coseno, nonché la loro relazione con i cerchi unitari e gli angoli nel piano cartesiano.
- 2. Utilizzo delle Funzioni Goniometriche in Python: Gli studenti dovrebbero essere in grado di utilizzare le funzioni goniometriche integrate in Python (come 'sin' e 'cos') per calcolare le coordinate dei punti sul cerchio unitario in base al tempo trascorso.
- 3. Concetto di Periodicità: Gli studenti dovrebbero comprendere il concetto di periodicità delle funzioni goniometriche e come questo si traduce nei movimenti delle lancette dell'orologio.
- 4. Abilità di Programmazione: Gli studenti dovrebbero dimostrare abilità nella scrittura di codice Python ben strutturato, organizzato e commentato. Devono essere in grado di creare funzioni e utilizzare cicli per aggiornare continuamente le posizioni delle lancette.
- Creatività e Design: Gli studenti dovrebbero essere in grado di progettare l'aspetto visivo 5. dell'orologio, includendo la disposizione delle lancette, il loro stile e l'uso appropriato di colori.

## Griglia di Valutazione:

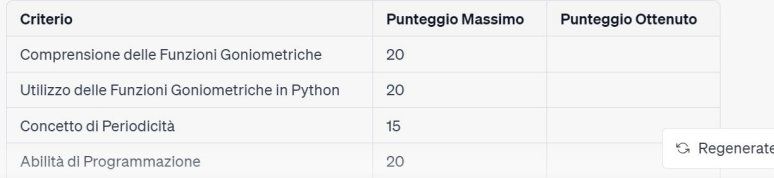